# Completing OneStop Construction and Development Screen

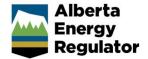

» Intended User: Public Land applicants

## **Overview – Construction and Development**

This quick reference guide (QRG) describes how to complete the Construction and Development screen in OneStop. The Construction and Development screen is used for disposition applications and amendments for all disposition types.

By getting here you have already completed an application or amendment with one or more public land dispositions, and now need to complete the construction and development for each activity.

# Getting to Construction and Development Screen

There are two ways to reach to the Construction and Development screen:

Click **Construction and Development** in the left navigation bar.

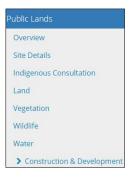

#### or

Next >

From the Water screen, click **Next** at the lower left corner of the screen.

| Public Lands - Water                                        |   |
|-------------------------------------------------------------|---|
| A MSL (30673420)                                            |   |
| PNG Production (MW) - Wellsite                              |   |
| Validate                                                    |   |
| Watercourse/Waterbody Crossings                             |   |
| Will watercourses be crossed by vehicles and/or equipment?* | ] |
| Wetlands                                                    |   |
| Are Wetlands being impacted? * Yes No                       | ] |
| /alīdate                                                    |   |
| <pre> Previous Next &gt; </pre>                             | s |
|                                                             |   |

#### General Construction: Non-Pipeline

| Public Lands - Construction                                    | & Dev  | elopm    | ent         |                |       |       |  |  |  |
|----------------------------------------------------------------|--------|----------|-------------|----------------|-------|-------|--|--|--|
| A MSL (30673420)                                               |        |          |             |                |       |       |  |  |  |
| PNG Production (MW) - Wellsite                                 |        |          |             |                |       |       |  |  |  |
| Validate                                                       |        |          |             |                |       |       |  |  |  |
| General Construction Information                               |        |          |             |                |       |       |  |  |  |
| Select Method(s) of Brush Disposal *                           | Spread | Rollback | Pile & Burn | Not Applicable | Mulch | Other |  |  |  |
| Predominant Method of Construction *                           |        |          |             |                | ٣     |       |  |  |  |
| Soil Conditions at Time of Proposed<br>Construction *          |        |          |             |                | ٣     |       |  |  |  |
| Topsoil Stripping and Handling *                               |        |          |             |                | ¥     |       |  |  |  |
| Comments on Construction, Soil Handling, and<br>Soil Storage * |        |          |             |                |       |       |  |  |  |
|                                                                |        |          |             |                |       |       |  |  |  |
| Attach Relevant File(s)                                        | Attach |          |             |                |       |       |  |  |  |

 Mandatory: Select all applicable Brush Disposal methods.

| Select Method(s) of Brush<br>Disposal * | Spread | Rollback | Pile & Burn | Not Applicable | Mulch | Other |
|-----------------------------------------|--------|----------|-------------|----------------|-------|-------|
| Bisposoi                                |        |          |             |                |       |       |

 a) Mandatory for "Other" option: Enter additional information in the Describe other text box.

| Brush Disposal * | Spread  | Rollback  | Pile & Burn                 | Not Applicable   | Mulch | Other |
|------------------|---------|-----------|-----------------------------|------------------|-------|-------|
| Describe other * | Describ | e other m | ethod <mark>of bru</mark> s | sh disposal here | 4     |       |
|                  |         |           |                             |                  |       |       |

2. Mandatory: Select the Predominant Method of Construction from the drop-down menu.

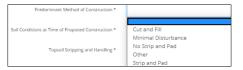

a) **Mandatory** for "**Other**" option: Enter additional information in the **Describe other** text box.

| of Construction * | Other                                                   |
|-------------------|---------------------------------------------------------|
| Describe other *  | Describe other predominant method of construction here. |
| Describe other    | Describe other predominant method or construction ne    |

3. Mandatory: Select the Soil Conditions at Time of Proposed Construction from the drop-down menu.

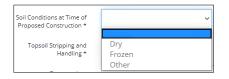

a) **Mandatory** for "**Other**" option: Enter additional information in the **Describe other** text box.

| ed Construction * | Other                                                            |
|-------------------|------------------------------------------------------------------|
| Describe other *  | Describe other soil conditions at time of proposed construction. |
|                   |                                                                  |

4. **Mandatory**: Select the **Topsoil Stripping and Handling** method from the drop-down menu.

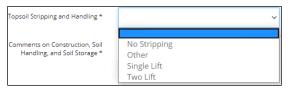

a) **Mandatory** for "**Other**" option: Enter additional information in the **Describe Other** text box.

| g and Handling * | Other                                                      |
|------------------|------------------------------------------------------------|
| Describe other * | Describe other topsoil stripping and handling method here. |

5. Mandatory: Enter Comments on Construction, Soil Handling, and Soil Storage in the space provided.

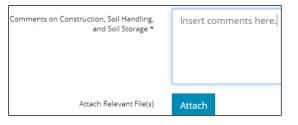

 a) Optional: Click Attach. Browse for your file and attach it (PDF format).

| Attach Relevant File(s) | Attach |
|-------------------------|--------|
|-------------------------|--------|

#### Additional Information: Non-Pipeline

This pane only displays for the following activities: mine, facility, water reservoir, bed and shore activity, or enhanced recovery wellsite.

Mine, Facility, Water Reservoir, Bed and Shore Activity

6. **Mandatory**: Click **Attach** to include a construction and development plan in PDF format

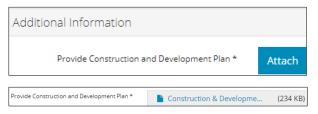

#### Enhanced Recovery Wellsite

| Recovery Method *                                         |        | ` |
|-----------------------------------------------------------|--------|---|
| Are you including a powerline as part of this activity? * | Yes No |   |
| Indicate the road class *                                 |        |   |

 Mandatory: Select a Recovery Method from the dropdown menu.

| Recovery Method *        |                                  |
|--------------------------|----------------------------------|
| oart of this activity? * | Cold Production<br>Cyclic Stream |
| cate the road class *    | Experimental<br>Other            |
|                          | SAGD                             |

 Mandatory: Select Yes or No to indicate whether a powerline is included in this activity.

| Are you including a powerline as part of this activity? $^{\star}$ | Yes | No |  |
|--------------------------------------------------------------------|-----|----|--|
|--------------------------------------------------------------------|-----|----|--|

9. **Mandatory**: Select the **road class** from the drop-down menu.

| Indicate the road class * |                |  |
|---------------------------|----------------|--|
| n and Development Plan *  | Class I        |  |
|                           | Class II       |  |
|                           | Class III      |  |
|                           | Class IV       |  |
|                           | Class V        |  |
|                           | Class VI       |  |
|                           | Not Applicable |  |

a) **Mandatory**: Click **Attach** to include a construction and development plan in PDF format.

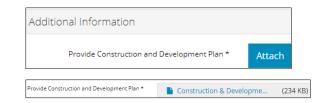

#### General Construction: Pipeline

| Multiple Pipeline ROW - Pipeline                               |        |          |             |                |       |       |  |  |  |
|----------------------------------------------------------------|--------|----------|-------------|----------------|-------|-------|--|--|--|
| Validate                                                       |        |          |             |                |       |       |  |  |  |
| General Construction Information                               |        |          |             |                |       |       |  |  |  |
| Select Method(s) of Brush Disposal *                           | Spread | Rollback | Pile & Burn | Not Applicable | Mulch | Other |  |  |  |
| Predominant Method of Construction *                           |        |          |             |                | ٠     |       |  |  |  |
| Soil Conditions at Time of Proposed<br>Construction *          |        |          |             |                | ٣     |       |  |  |  |
| Topsoil Stripping and Handling *                               |        |          |             |                | ٣     |       |  |  |  |
| Comments on Construction, Soil Handling, and<br>Soil Storage * |        |          |             |                |       |       |  |  |  |
|                                                                |        |          |             |                |       |       |  |  |  |
| Attach Relevant File(s)                                        | Attach |          |             |                |       |       |  |  |  |

 Follow steps 1 to 5a) in General Construction: Non-Pipeline.

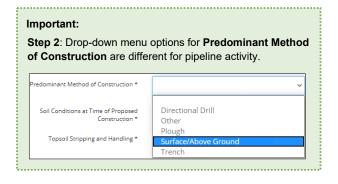

#### Additional Information: Pipeline

This pane only displays for pipeline related activities.

| Additional Information            |   |
|-----------------------------------|---|
| Construction Direction *          | ~ |
| Topsoil Stripping Affected Area * | ~ |

2. Mandatory: Select the **Construction Direction of the Proposed Construction** from the drop-down menu.

| Construction Direction *         | ~                        |
|----------------------------------|--------------------------|
| Stripping Affected Area *        | East to West             |
|                                  | North East to South West |
|                                  | North to South           |
| uction and Development<br>Plan * | North West to South East |
| Fidit                            | South East to North West |
|                                  | South to North           |
|                                  | South West to North East |
|                                  | West to East             |

 Mandatory: Select the Topsoil Stripping Affected Area for the Proposed Construction from the drop-down menu.

| Topsoil Stripping Affected Area * | ~                                |
|-----------------------------------|----------------------------------|
| le Construction and Development   | Entire ROW                       |
| Plan *                            | Not Required - Directional Drill |
|                                   | Not Required - Ploughed in       |
|                                   | Not Required - Straight Trench   |
|                                   | Trench and Spoil                 |
| te                                | Trench and Working Side Access   |
|                                   | Trench Only                      |

#### **EPEA or Above-Ground Pipelines**

 A construction and development plan is required for EPEA or above-ground pipelines. An Attach button appears for adding the plan.

| Additional Information                         |        |
|------------------------------------------------|--------|
| Construction Direction *                       | ~      |
| Topsoil Stripping Affected Area *              | ~      |
| Provide Construction and Development<br>Plan * | Attach |

 Mandatory: Click Attach. Browse for your plan and attach it (PDF format).

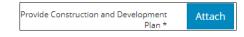

#### General Construction: Borrow

| Surface Materials - Sand                                       |                           |                         |       |
|----------------------------------------------------------------|---------------------------|-------------------------|-------|
| Validate                                                       |                           |                         |       |
| General Construction Information                               |                           |                         |       |
| Select Method(s) of Brush Disposal *                           | Spread Rollback Pile & Bu | rn Not Applicable Mulch | Other |
| Predominant Method of Construction *                           |                           | ~                       |       |
| Soil Conditions at Time of Proposed<br>Construction *          |                           | ~                       |       |
| Topsoil Stripping and Handling *                               |                           | ~                       |       |
| Comments on Construction, Soil Handling,<br>and Soil Storage * |                           |                         |       |
|                                                                |                           |                         |       |
| Attach Relevant File(s)                                        | Attach                    |                         |       |

 Mandatory: Complete the General Construction Information section. You may follow steps 1 to 5 a) in General Construction: Non-Pipeline for guidance.

#### Site Map: Borrow (RML and RSC)

This pane only displays for regulator surface materials lease (RML) and regulator surface materials licence (RSC) activities.

 Mandatory: Click Attach to add one or more maps to your submission.

| Site Map |                          |        |
|----------|--------------------------|--------|
|          | Provide the Site Map * 🕚 | Attach |

At minimum, the site map(s) should identify the following:

- Activity boundary
- Pit footprint
- Point of access
- Associated buffers
- Topsoil stockpile locations
- Current drainage
- Existing surface waterbodies in proximity to the activity
- Sequence of operations by area

#### Additional Borrow Information (RML and RSC)

3. **Mandatory:** Identify any materials that are not under the AER's jurisdiction were encountered during testing.

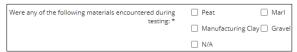

4. **Mandatory**: In the text box provided, enter details about the materials encountered.

| Explain: * |  |
|------------|--|
|            |  |

5. **Mandatory**: Select **N/A** if none of the materials listed were encountered.

| Peat     |              | Marl   |
|----------|--------------|--------|
| 🗌 Manufa | cturing Clay | Gravel |
| 🔽 N/A    |              |        |
|          |              |        |

6. Mandatory: Select the type of borrow construction.

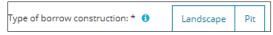

 Mandatory: Select Yes or No – Have any sensitive or problematic soil conditions been identified?

| Have any sensitive or problematic soil conditions been<br>identified? * | Yes | No |
|-------------------------------------------------------------------------|-----|----|
| identificar                                                             |     |    |

8. Mandatory: If Yes, enter details in the text box provided.

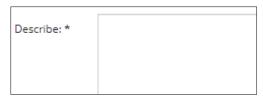

9. **Mandatory**: Enter the **top-soil depth** in centimetres (cm) and the **sub-soil depth** in metres (m).

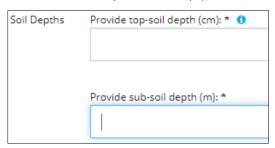

 Mandatory: Select Yes of No – Do you have greater than 50 cm of suitable reclamation material (topsoil and subsoil) to support reclamation?

- Do you have greater than 50 cm of suitable reclamation material (topsoil and subsoil) to support reclamation? \*
- 11. **Mandatory**: If **No**, enter details about the mitigation in the text box provided.

| Provide Mitigation: * |  |  |
|-----------------------|--|--|
|                       |  |  |
|                       |  |  |
|                       |  |  |

 Mandatory: Enter the volume in cubic metres (M<sup>3</sup>) to be excavated.

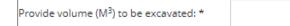

13. **Mandatory**: Select the **topography** from the drop-down list.

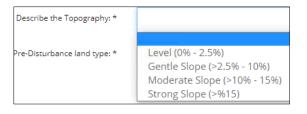

14. Mandatory: Select one or more pre-disturbance land types.

| Identify the Pre-Disturbance land type: * | Previously Disturbed | Peatlands               |
|-------------------------------------------|----------------------|-------------------------|
|                                           | Native Grasslands    | Mineral Wetlands        |
|                                           | Forested Land        | Cultivated/Tame Pasture |
|                                           | Other                |                         |

a) **Mandatory:** If **Native Grasslands**, enter details about the **dominant pant community** in the text box provided.

|                                            | ✓ Native Grasslands |
|--------------------------------------------|---------------------|
|                                            | Forested Land       |
|                                            | Other               |
| Indicate the Dominant Plant community: * 🜖 |                     |
|                                            |                     |

b) Mandatory: If Forested Land, enter details about the dominant forest cover in the text box provided.

|                                            | Forested Land |
|--------------------------------------------|---------------|
|                                            | Other         |
| Indicate the Dominant Forest Cover Type: * |               |
|                                            |               |

c) **Mandatory:** If **Other**, enter more information about your selection in the text box provided.

|            | ✔ Other |
|------------|---------|
| Explain: * |         |

#### Additional Borrow Pit Information (RME)

This pane only displays for regulator surface materials exploration (RME) activities.

15. **Mandatory**: Select the **testing methodology** from the drop-down list.

| Testing Methodology * |                             |
|-----------------------|-----------------------------|
|                       | Auger<br>Other<br>Test Pits |

16. **Mandatory**: If **Other**, provide additional details in the text box provided.

| Testing Methodology * | Other |
|-----------------------|-------|
| Explain: *            |       |

#### Additional Borrow Pit Information – Amendments

If data is available, certain fields prepopulate with information from the previously provided formal disposition application. Certain fields will be read-only. Otherwise, the prepopulated data will be editable based on the latest information for the amendment.

17. **Mandatory**: If additional material is excavated, provide the additional volume (M3).

| Provide volume (M3) to be excavated: *                             | 250 |
|--------------------------------------------------------------------|-----|
| Provide the additional volume (M <sup>2</sup> ) to be excavated: " |     |

#### End Land-Use (RML and RSC)

 Mandatory: Select Yes or No – Is there a change in end land-use?

Yes

No

Is there a change of end land-use? \*

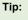

Refer to Government of Alberta policy for more details on end land-use: *Guidelines for End Land-Use Planning for Borrow Pits Supporting Energy Activities on Public Lands.* 

.....

- a) If **No**, no further action is required. Proceed to **Validate Entry** in this QRG.
- Mandatory: If Yes, select one or more proposed end land-uses for the site.

| Identify your proposed end land-use for the site * | Dugouts/Cultivated Lands                        |
|----------------------------------------------------|-------------------------------------------------|
|                                                    | Locally Common Native Complex (no end pit lake) |
|                                                    | Pre-disturbance Land Use (no end pit lake)      |
|                                                    | End Pit Lake (Complex)                          |
|                                                    | Alternate End Land Use                          |

Based on your selection, other sub-type selections appear.

- c) For each selection, select the appropriate sub-types.
- For each selected sub-type, enter the percentage of total size that will become this end of land-use (must equal 100%).

| <ul> <li>Locally Common Native Complex<br/>(no end pit lake)</li> </ul> |                                                                   |
|-------------------------------------------------------------------------|-------------------------------------------------------------------|
| Forested Native Grasses                                                 |                                                                   |
| Forested Woody Species                                                  | % of the total site that will become this end land use $\star$ 50 |
| Marsh Complex                                                           | % of the total site that will become this end land use $\star$ 50 |
| Native Grasslands                                                       |                                                                   |
| Peatlands                                                               |                                                                   |
| Wet Transitional Area                                                   |                                                                   |

19. In the text box provided, enter the rationale that supports the proposed change in end land-use.

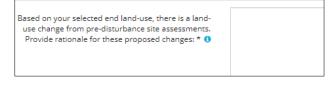

20. In the text box provided, enter the mitigation measures that support the proposed change in end land-use.

| Identify any mitigative measures that are needed to support the change in end land use * |  |
|------------------------------------------------------------------------------------------|--|
|                                                                                          |  |

### Validate Entry

1. Click **Validate** at the top or bottom left of the screen. Errors will appear in red. Fix errors. Alberta Energy Regulator

| General Construction Information     |                                   |          |             |
|--------------------------------------|-----------------------------------|----------|-------------|
| Select Method(s) of Brush Disposal * | Spread                            | Rollback | Pile & Burn |
| Predominant Method of Construction * | A Must select at least one value. |          | ne value.   |
|                                      | ▲ This field is required.         |          |             |

.....

Tip:

Validate and fix errors as you go. You cannot complete your submission until all errors have been fixed.

# Save Entry

2. **Mandatory**: Click **Save** at the bottom right of the screen to save your entry. Save

| Public Lands - Construction & Development      | ÷.   |
|------------------------------------------------|------|
| ♣ RML (31516761)                               |      |
| Surface Materials - Sand                       |      |
| Validate                                       |      |
| General Construction Information               | *    |
| Site Map                                       | ~    |
| Additional Borrow Information                  | ~    |
| End Land-Use                                   | -    |
| Is there a change of end land-<br>use?* Ves No |      |
| Validate                                       |      |
| ≮Previous Next≯                                | Save |